**| e-ISSN: 2320-9801, p-ISSN: 2320-9798| [www.ijircce.com |](http://www.ijircce.com/) |Impact Factor: 8.379 |**

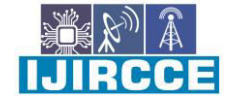

**|| Volume 11, Issue 5, May 2023 ||**

**| DOI: 10.15680/IJIRCCE.2023.1105325 |** 

# **Intelligent Tourist Guide System (Tanzania)**

**Prof. Sushil R. Sankpal<sup>1</sup> , Ms. Dhanashree S. Kamble<sup>2</sup> , Ms. Ketaki D. Magdum<sup>3</sup>**

Dept. of E&TC., SGMCOE, Shivaji University, Kolhapur, Maharashtra, India<sup>1</sup>

UG Student, Dept. of E&TC., SGMCOE, Shivaji University, Kolhapur, Maharashtra, India<sup>2</sup>

UG Student, Dept. of E&TC., SGMCOE, Shivaji University, Kolhapur, Maharashtra, India<sup>3</sup>

**ABSTRACT:**This guidance document aims to provide insights and recommendations for tourists visiting Tanzania regarding their tourism expenditure. Tourism expenditure refers to the financial resources spent by tourists during their stay, including accommodation, transportation, food and beverages, shopping, and recreational activities. Understanding how to effectively manage and allocate one's expenditure can enhance the overall travel experience and contribute to sustainable tourism practices.

The document then provides practical advice on budgeting and managing finances while traveling in Tanzania. It suggests setting a realistic budget based on personal preferences and priorities, considering factors such as accommodation standards, transportation modes, and dining options. It encourages tourists to explore a range of choices, from luxury to more budget-friendly alternatives, to align with their financial capacity and travel goals.

By following the guidance provided in this document, tourists can make informed decisions regarding their tourism expenditure in Tanzania. The recommendations promote responsible and sustainable tourism practices while ensuring an enjoyable and memorable experience for visitors.

# **I. INTRODUCTION**

 Tanzania, with its diverse landscapes, abundant wildlife, and vibrant culture, has emerged as a popular tourist destination. As travelers embark on their Tanzanian adventure, managing their tourism expenditure effectively becomes essential to make the most of their experience while contributing to sustainable tourism practices.

 This guidance document aims to provide valuable insights and recommendations for tourists visiting Tanzania, focusing specifically on tourism expenditure. Tourism expenditure encompasses various aspects, including accommodation, transportation, dining, shopping, and activities. By understanding how to allocate and manage their expenditure wisely, tourists can optimize their travel experience and contribute positively to the local economy and environment.

 The guidance provided in this document is designed to empower tourists with the knowledge and tools needed to make informed decisions about their tourism expenditure in Tanzania. By following the recommendations and integrating responsible tourism practices into their travel plans, tourists can create memorable experiences while fostering sustainable tourism development in Tanzania.

#### **II. RELATED WORK**

Identify Conditions and pretensions Define the specific features and functionalities you want to include in the software. This may include calculating charges for accommodation, transportation, refections, lodestones , and other sightseer- related costs. Determine the target followership and the overall ideal of the software.

Gather data Collect applicable data related to tourism expenditures in Tanzania. This can include information on average prices for lodgment , transportation, popular sightseer lodestones , and original services. unite with tourism associations, hospices, trip agencies, and government realities to gain accurate and over- to- date data.

Design the stoner interface( UI) produce a stoner-friendly interface that allows excursionists to input their trip details, similar as dates, destinations, and preferences. Design a visually charming and intuitive interface that provides a flawless experience for druggies.

 Apply computation algorithms Develop algorithms that calculate the estimated charges grounded on the stoner's inputs and the collected data. These algorithms should take into account colorful factors similar as seasonality, position, accommodation type, and voluntary conditioning.

Incorporate currency conversion Since excursionists may be using different currencies, it's important to include a currency conversion point. use over- to- date exchange rates to directly convert charges into the asked currency for reporting and analysis.

Include fresh features Consider incorporating fresh features similar as expenditure shadowing, budget operation, diary planning, and recommendations for popular sightseer conditioning or destinations in Tanzania.

# **International Journal of Innovative Research in Computer and Communication Engineering**

 **| e-ISSN: 2320-9801, p-ISSN: 2320-9798| [www.ijircce.com |](http://www.ijircce.com/) |Impact Factor: 8.379 |**

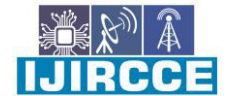

**|| Volume 11, Issue 5, May 2023 ||**

**| DOI: 10.15680/IJIRCCE.2023.1105325 |** 

 Insure data security utensil robust security measures to cover stoner data and insure sequestration. Encrypt sensitive information and follow stylish practices for data storehouse and transmission.

Test and reiterate Completely test the software to identify and fix any bugs or usability issues. Gather feedback from implicit druggies and stakeholders to ameliorate the software's functionality and stoner experience. Emplace and maintain Once the software is stable and tested, emplace it for public use. Continuously cover the software for any issues and release updates or bug fixes as demanded.

#### **III.PROPOSED ALGORITHM**

- i. Input Gain the necessary inputs from the stoner, similar as the duration of stay, trip dates, destination( s), accommodation preferences, transportation mode, and any fresh conditioning or services they plan to mileage.
- ii. Data reclamation recoup applicable data from dependable sources, similar as average prices for lodgment , transportation costs, entrance freights for sightseer lodestones , and other affiliated charges in Tanzania.
- iii. Accommodation charges Calculate the accommodation charges grounded on the stoner's preferences. Consider factors similar as the number of nights stayed, type of accommodation(e.g., hostel, guesthouse, camping), and the average diurnal rate for the chosen order.
- iv. Transportation charges Calculate the transportation charges grounded on the stoner's chosen mode of transportation. Consider options like breakouts, motorcars, hacks, or rental buses . recoup data on average prices for transportation services or calculate grounded on distance and energy costs.
- v. mess charges Estimate mess charges by considering the number of refections per day and the average cost of refections in Tanzania. You can give options for different mess types(e.g., budget,mid-range, high- end) and calculate consequently.
- vi. lodestones and conditioning If the stoner has specified any lodestones or conditioning they plan to visit or share in, calculate the associated costs. recoup data on entrance freights, stint prices, or exertion costs grounded on the stoner's preferences.
- vii. fresh charges Consider other eventuality charges similar as visa freights, trip insurance, shopping, and eclectic costs. Include these in the computation if the stoner has handed applicable information or preferences.
- viii. Currency conversion If the stoner is using a different currency, incorporate a currency conversion point to convert all charges to the asked currency for reporting and analysis.
- ix. Calculate total expenditure Sum over all the individual expenditure orders to calculate the total sightseer expenditure for the given parameters.
- x. Affair Present the calculated total expenditure to the stoner, along with a breakdown of the charges in each order. You can also give a detailed report or itinerary summary if asked .

#### **IV.PSEUDO CODE**

function calculateTouristExpenditure( duration, travelDates, destination, accommodation, transportation, exertion) // Constants and data recovery  $account on Data = retrieveAccountData()$ // recoup average accommodation prices transportationData = retrieveTransportationData()// recoup transportation cost data  $\arct{activityData}$  = retrieve $\arct{ActivityData}()$ // recoup exertion and attraction prices

Initialize variables totalExpenditure  $= 0$ 

//Calculate accommodation charges accommodationPrice = accommodationData.getPrice( accommodation) accommodationExpenses = duration \* accommodationPrice

**International Journal of Innovative Research in Computer and Communication Engineering** 

 **| e-ISSN: 2320-9801, p-ISSN: 2320-9798| [www.ijircce.com |](http://www.ijircce.com/) |Impact Factor: 8.379 |**

**|| Volume 11, Issue 5, May 2023 ||**

**| DOI: 10.15680/IJIRCCE.2023.1105325 |** 

totalExpenditure = accommodationExpenses

//Calculate transportation charges transportationCost = transportationData.getCost( transportation) transportationExpenses = transportationCost totalExpenditure = transportationExpenses

//Calculate exertion charges  $activityExpress = 0$ for each exertion in exertion activityPrice = activityData.getPrice( exertion) activityExpenses = activityPrice totalExpenditure = activityExpenses

//Calculate total expenditure totalExpenditure = round( totalExpenditure, 2)// Round to 2 decimal places

Affair total expenditure return totalExpenditure end function

### **V. SIMULATION RESULTS**

The simulation studies involve the deterministicthe fact that the entire system is well-documented and easily understandable by end-users is a significant advantage. With the intelligent mobile application platform we are designed and implemented, tourists will be able to access reliable information about various destinations and receive recommendations for packages that suit their needs. By improving the rate of recommendation and performance compared to the existing system, your application aims to enhance the overall user experience and satisfaction.

By incorporating features like multi-destination navigation, accurate information retrieval, and optimal solutions, your mobile application has the potential to greatly assist tourists in planning their trips, exploring different locations, and making the most of their visit to Tanzania.

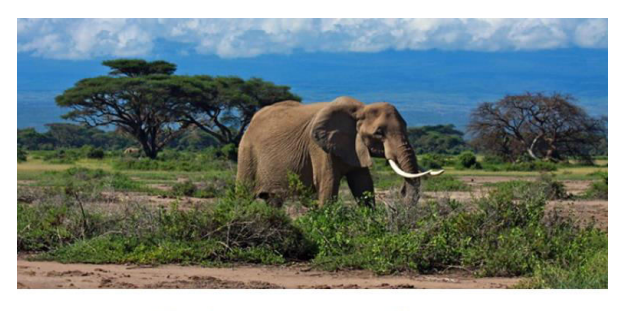

A simple machine learning app to predict how much money a tourist will spend when visiting Tanzania.

select country NIGERIA

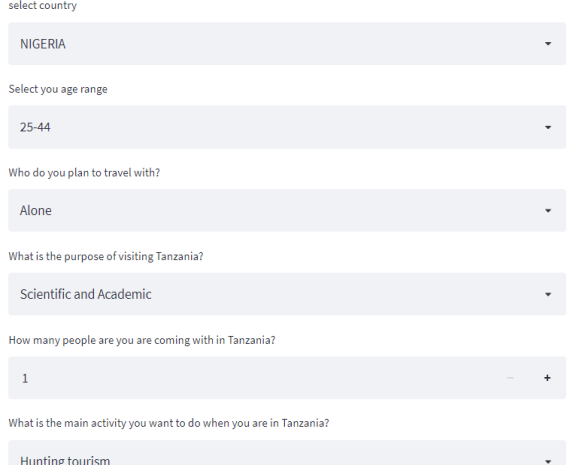

(Designed User interface output 1 (Designed User interface output 2 )

**International Journal of Innovative Research in Computer and Communication Engineering** 

 **| e-ISSN: 2320-9801, p-ISSN: 2320-9798| [www.ijircce.com |](http://www.ijircce.com/) |Impact Factor: 8.379 |**

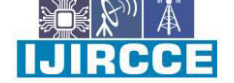

**|| Volume 11, Issue 5, May 2023 ||**

**| DOI: 10.15680/IJIRCCE.2023.1105325 |** 

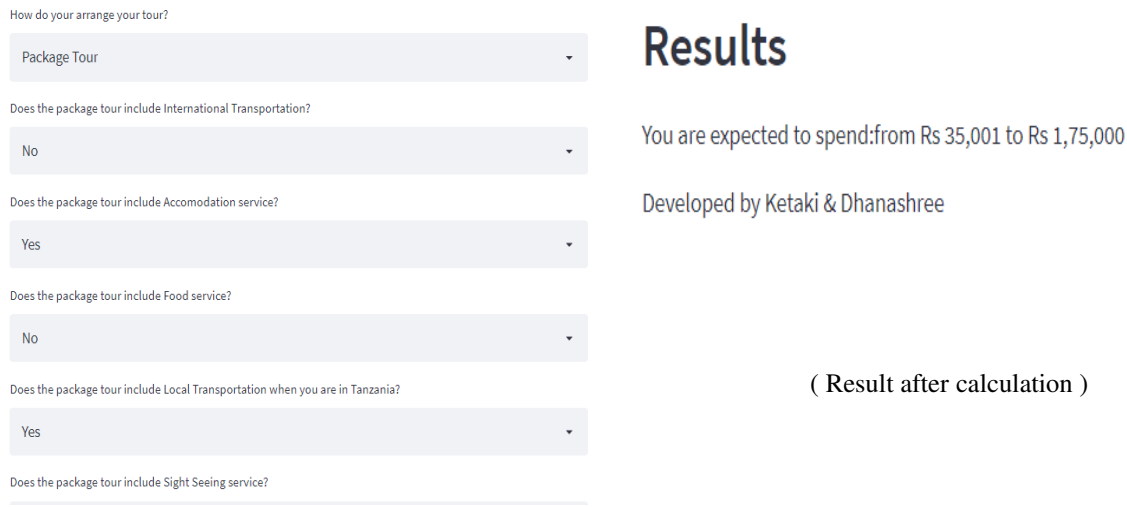

(Designed User interface output3 )

# **VI.CONCLUSION AND FUTURE WORK**

 Tanzania Tourist Expenditure project aimed to develop a software solution that accurately calculates and provides an estimation of tourist expenditures in Tanzania. The project focused on enhancing the navigation experience for tourists by creating a mobile application that offers information and optimal solutions for multiple destinations. Throughout the project, the software development process followed key steps such as requirement gathering, data retrieval, algorithm design, implementation, and testing. The resulting software provides tourists with a user-friendly interface to input their travel details, calculates expenses for accommodations, transportation, activities, and provides an overall estimation of their expenditures.

# **REFERENCES**

- i. "Tourism Expenditure Measurement: A Practical Guide for Destination Marketing Organizations" by World Tourism Organization (UNWTO)
- ii. "Tourism Economics and Policy" by Larry Dwyer, Peter Forsyth, Wayne Dwyer, and Neelu Seetaram
- iii. "Software Engineering: A Practitioner's Approach" by Roger S. Pressman
- iv. "Designing Software Architectures: A Practical Approach" by Humberto Cervantes
- v. "Agile Software Development, Principles, Patterns, and Practices" by Robert C. Martin
- vi. "Clean Code: A Handbook of Agile Software Craftsmanship" by Robert C. Martin
- vii. "User Interface Design for Programmers" by Joel Spolsky
- viii. "UX for Lean Startups: Faster, Smarter User Experience Research and Design" by Laura Klein